Access 2007

- 13 ISBN 9787302176213
- 10 ISBN 7302176213

出版时间:2008-6

 $(2008.06)$ 

页数:336

版权说明:本站所提供下载的PDF图书仅提供预览和简介以及在线试读,请支持正版图书。

www.tushu000.com

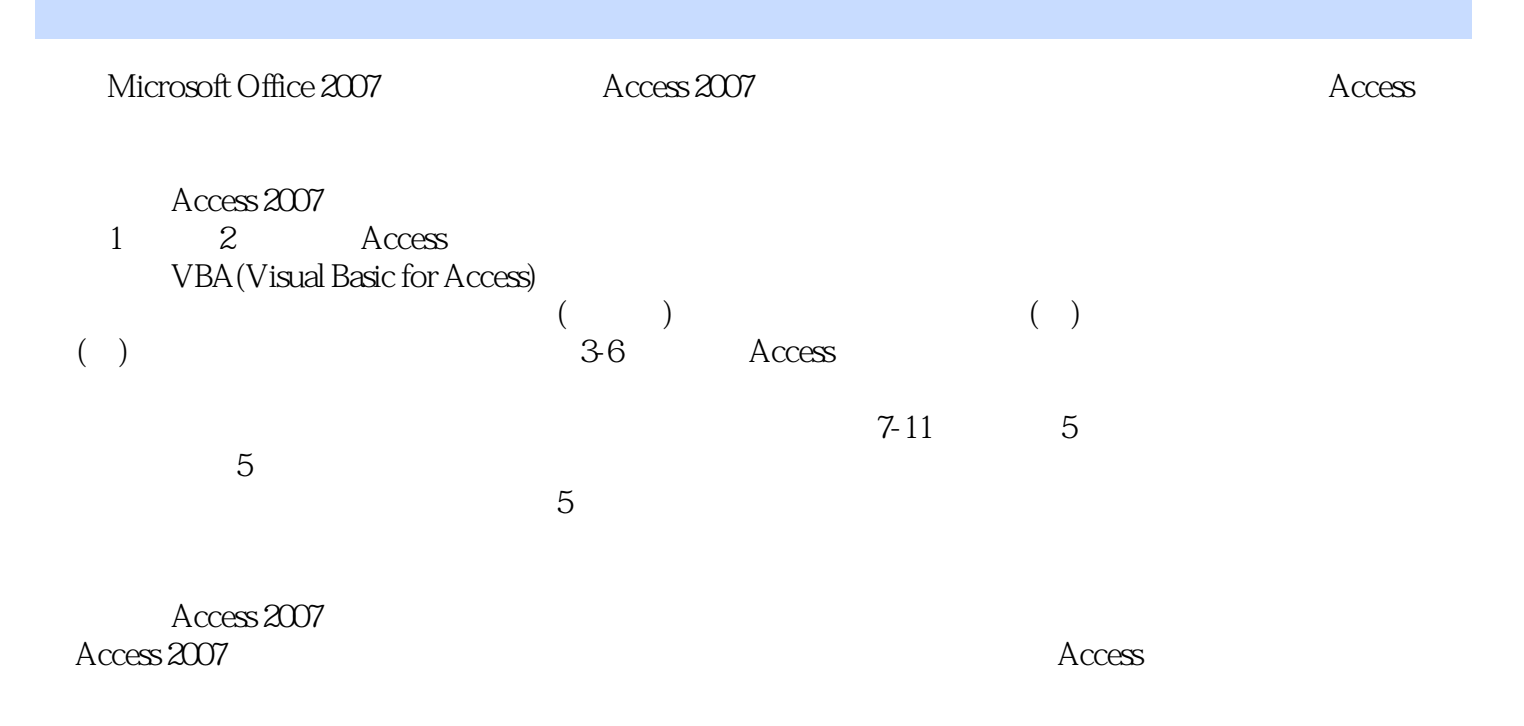

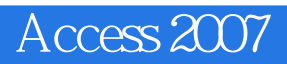

1 Access  $11.1$  Access 11.1.1 Access 2007  $11.1.2$  $21.2$  Access  $41.2.1$ 41.22  $91.23$ 121.24 141.25  $201.3$ 251.3.1 251.32 30 2 VBA 322.1 VBA 322.2 VBA 352.2.1 352.22 372.23 402.24 472.3 VBA 5123.1 512.3.2 VBA 532.33  $532.34$  Access 572.4 VBA 592.4.1 DAO 602.4.2 ADO 602.5 VBA  $642.5.1$ 6425.2 " 652.5.3 65应用篇第3章 管理公司文档资料 693.1 693.2 703.2.1 703.2.2 723.23 7433 753.3.1 753.3.2 753.3.3 改变字段显示宽度/高度  $77334 /$ 773.35 / 78336 783.37 793.4

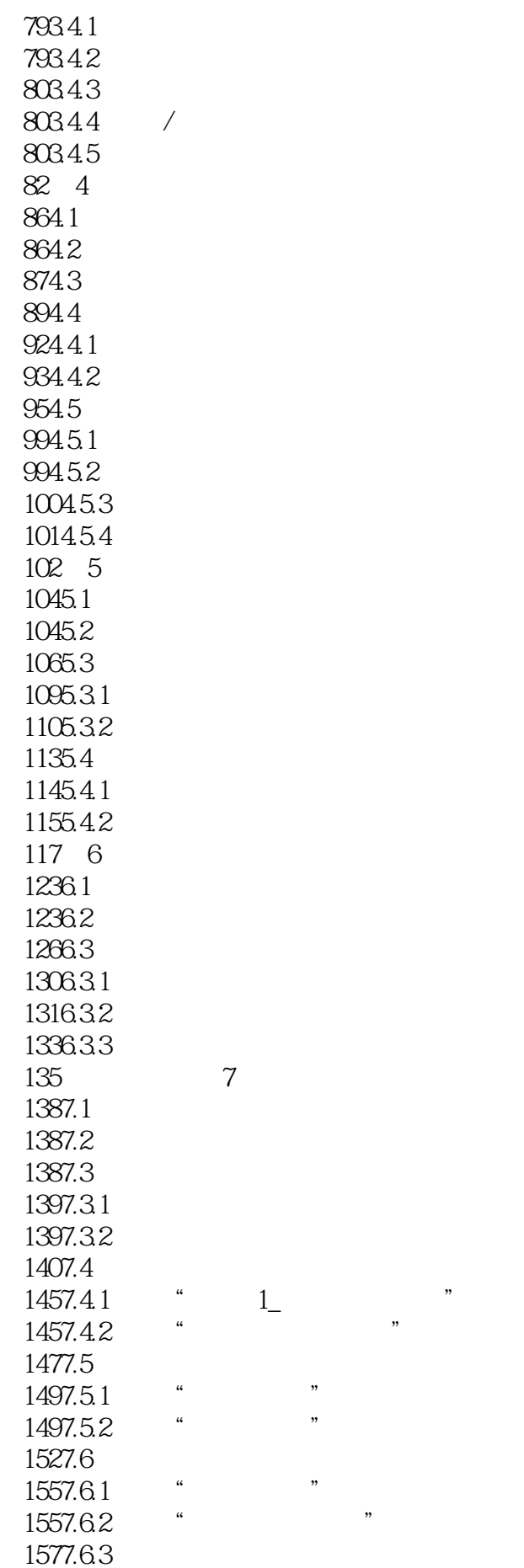

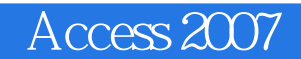

1617.7 162 8 1648.1 1648.2 1648.3 1678.3.1 1678.3.2 1688.3.3 1698.4 1738.4.1 1748.4.2 1748.4.3 1758.4.4 1768.4.5 1768.46 1778.4.7 1778.48 1788.5 1878.5.1  $1878.5.2$ <br> $1908.5.2$   $*$  $1898.5.3$  "<br> $1019.54$  "  $1918.54$  " 1928.5.5 " 1958.6 197 9 1999.1 1999.2 2009.3 2049.3.1 2049.3.2 2049.4 2079.4.1 "  $2079.42$  "  $2119.43$  "<br>21.40.4.4 " 2149.4.4 " 2209.4.5 2309.4.6 2349.4.7 2409.5 2429.6 245 10 24910.1  $249102$ 24910.3 25210.3.1 25210.3.2  $254104$  $\frac{2611041}{2611042}$  " 26110.42 "12

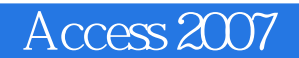

26210.4.3  $263105$ <br> $2631051$  " 26310.5.1 " 26310.5.2 26610.5.3  $27010.54$ 27510.5.5 " 27810.6 27910.7 283 11 28611.1 28611.2 28611.3 29011.3.1 29011.32  $29111.4$ 29211.5  $29911.51$ <br> $20911.52$  ... 29911.5.2 30611.5.3 30811.5.4 31011.5.5 31111.5.6 31811.5.7 32211.6 32711.6.1 32711.6.2 32811.63 33011.7 332

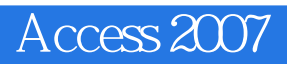

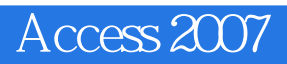

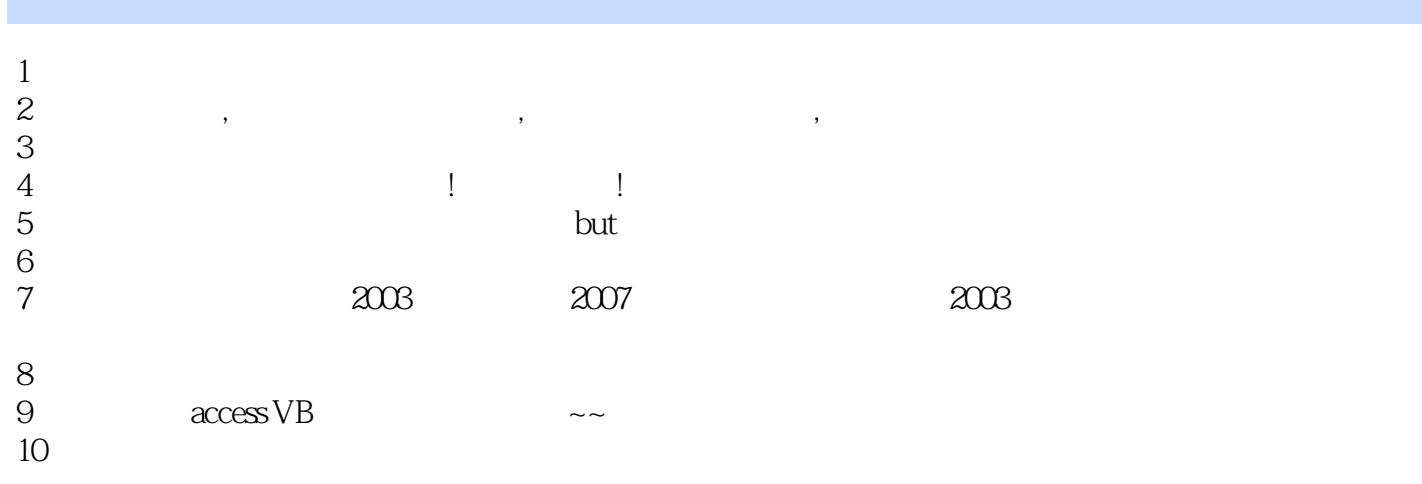

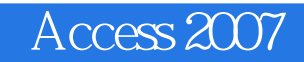

本站所提供下载的PDF图书仅提供预览和简介,请支持正版图书。

:www.tushu000.com